# InsightStore 2 landing page

05/07/2024 1:21 pm ED

When you log in to the InsightStore, you will be on the landing page. It provides an easy way to access various areas of the InsightStore.

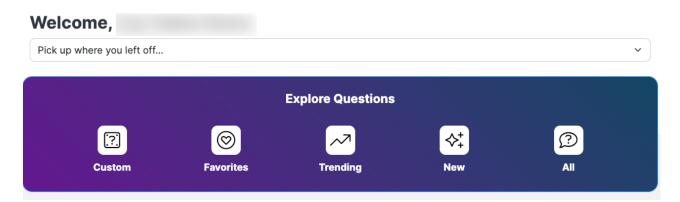

Your initials and organization name are displayed in the upper right corner of the landing page.

## Pick Up Where You Left Off

Under *Welcome*, you can use the dropdown menu to return to projects you've recently worked on. Your list will be uniquely yours.

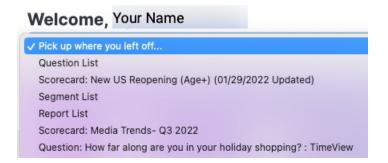

### **Explore Questions**

Below the *Pick up where you left off...* section, you'll see *Explore Questions*, which has five buttons used to access our question library.

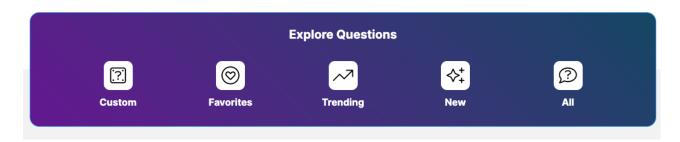

- Custom takes you to a list of the custom questions launched by your account
- Favorites brings up the list of those questions you've marked as favorites

- *Trending* displays a list of questions that are related to events currently in the news, all tagged as *trending*
- New shows you a list of the latest value and profile questions added to the InsightStore that have more than 1000 responses
- *All* goes to the complete list of value and profile questions

#### **Shared Dashboards**

Below the *Explore Questions* section, there is a *Shared Dashboards* area. You can use the icons here to navigate quickly to some of the most referenced syndicated and industry dashboards that CivicScience has constructed for use by all clients and media partners. This list is subject to changes and updates. Click on the icon next to the dashboard name to open that dashboard.

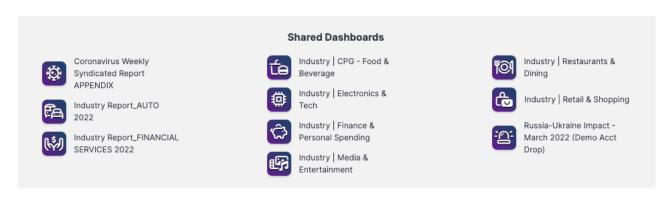

## **News and Insights**

Here, you'll find links to the most recent reports from the CivicScience *News and Insights* page and a link to the page on which they are archived.

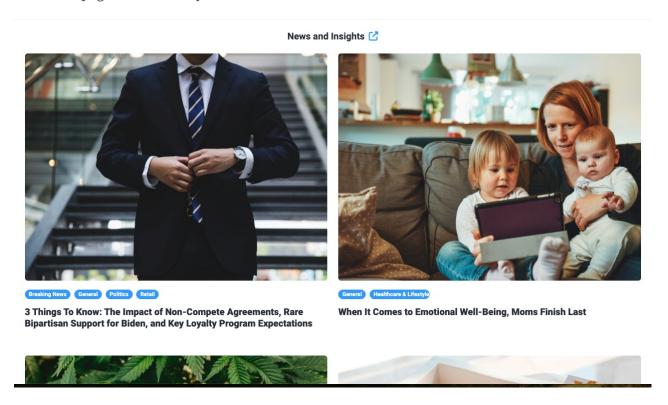

# **Communications from John Dick**

Finally, we have the archive of the most recent weekly newsletters from our CEO, John Dick, who shares the latest insights generated from our data every Saturday morning. Click on the title to open a new tab with its text. If you wish to go to the full archive, use the open link icon to the right of *What We're Seeing*.

Underneath the email links, you will find John's podcast, *The Dumbest Guy in the Room*, on Spotify.

| What We're Seeing 🔀  Weekly newsletter of latest insights gleaned from our exclusive data |                                       |                   |                                                |
|-------------------------------------------------------------------------------------------|---------------------------------------|-------------------|------------------------------------------------|
| February 25, 2023                                                                         | We've Become Incessantly Impatient    | January 21, 2023  | Investing In Friendships                       |
| February 18, 2023                                                                         | This Is Where We Are                  | January 14, 2023  | Creatures Of Our Tribes                        |
| February 11, 2023                                                                         | <b>Greetings From West Palm Beach</b> | January 9, 2023   | So Much For Easing Into 2023                   |
| February 4, 2023                                                                          | Resonating With Gen Z In Ads          | December 31, 2022 | What We're Reading, Watching, And Listening To |
| January 28, 2023                                                                          | Big Things Are Coming                 | December 24, 2022 | I Love Christmas                               |
|                                                                                           |                                       |                   |                                                |

Want more?

Listen to The Dumbest Guy in the Room; The Podcast Where Data Meets Life